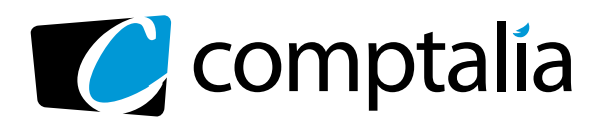

# 1ER CENTRE DE **FORMATION COMPTABLE VIA INTERNET**

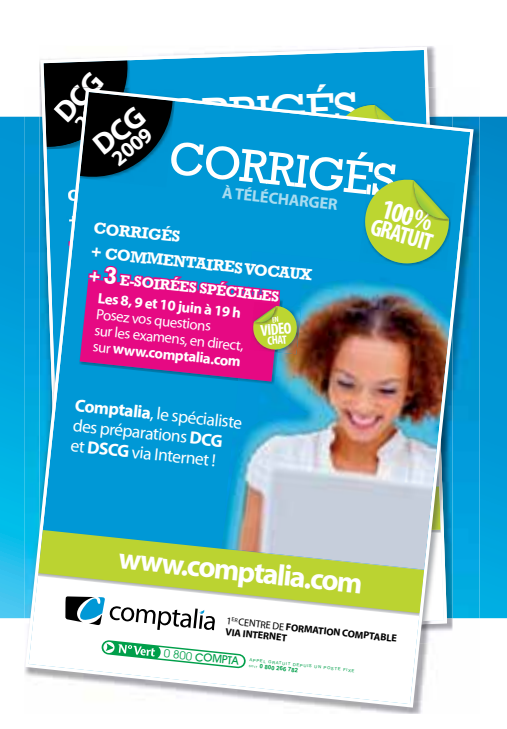

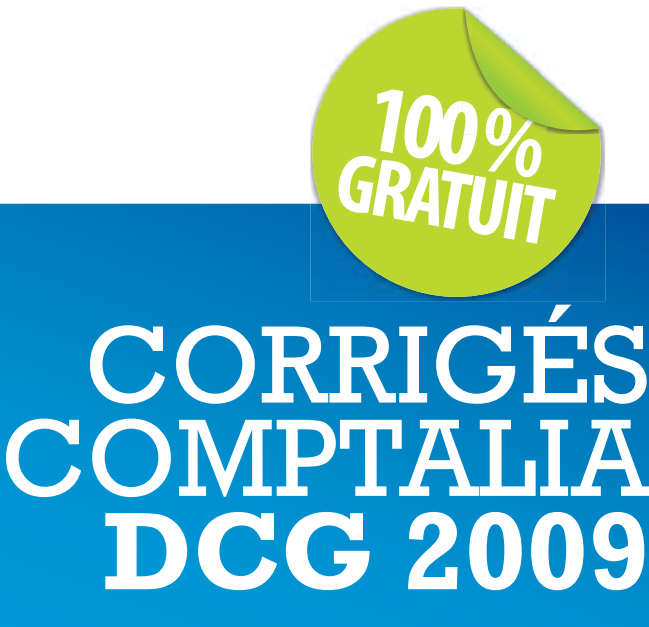

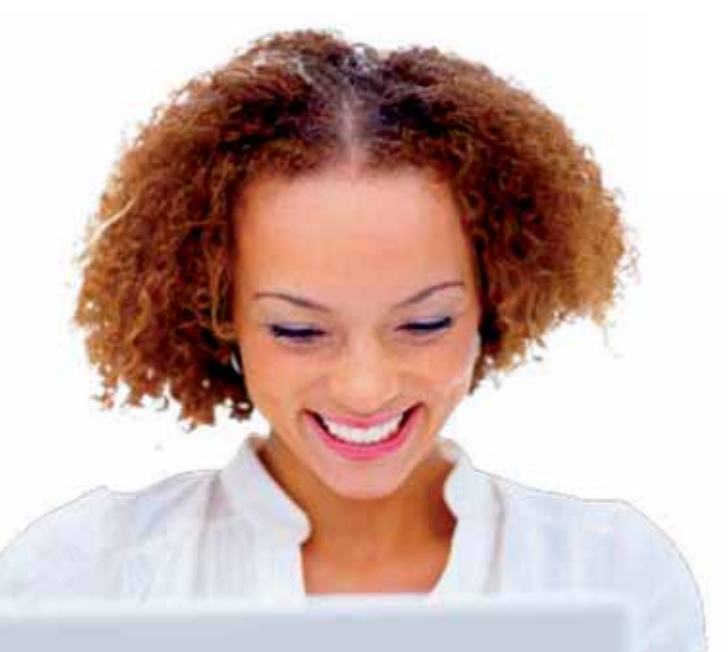

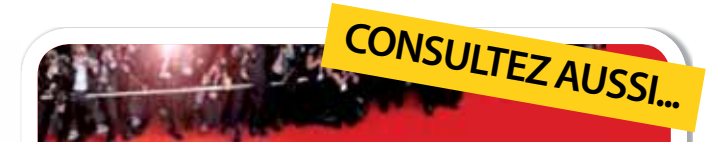

# **LE FESTIVAL COMPTALIA 3 JUIN AU 8 JUILLET**

# **3 ÉMISSIONS VIDÉO CONSACRÉES À L'ANALYSE DES SUJETS ET CORRIGÉS**

UE 9 | INTRODUCTION À LA COMPTABILITÉ UE 10 | COMPTABILITÉ APPROFONDIE UE 5 | ÉCONOMIE

# **SUR WWW.COMPTALIA.COM**

**DANS VOTRE ESPACE MEMBRES**

Ce corrigé est la propriété exclusive de Comptalia ; toute utilisation autre que personnelle devra faire l'objet d'une demande préalable sous peine de poursuites.

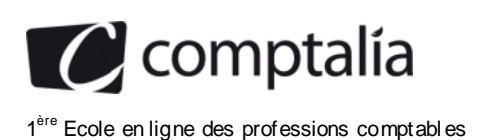

**DCG 2009** Corrigé de l'UE 11 Contrôle de gestion

# **SESSION 2009**

# **UE 11 – CONTROLE DE GESTION**

# **Durée de l'épreuve : 4 heures coefficient : 1,5**

**Matériel autorisé : Une calculatrice de poche à fonctionnement autonome sans imprimante et sans aucun moyen de transmission, à l'exclusion de tout autre élément matériel ou documentaire (circulaire n° 99-186 du16/11/99 ; BOEN n° 42).** 

**Document remis au candidat :**  Le sujet comporte 13 pages numérotées de 1/13 à 13/13. II vous est demandé de vérifier que le sujet est complet dès sa mise à votre disposition.

# *Le sujet se présente sous la forme de trois dossiers indépendants :*

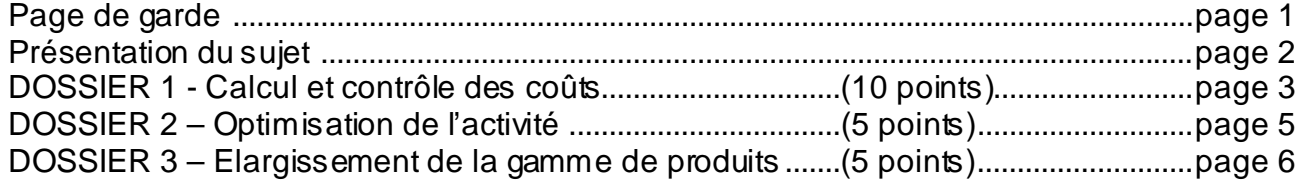

# *Le sujet comporte les annexes suivantes*

## **DOSSIER 1**

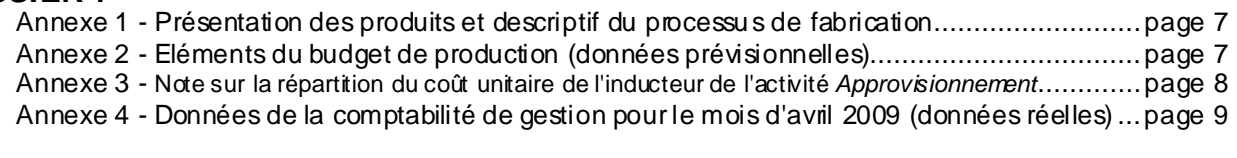

## **DOSSIER 2**

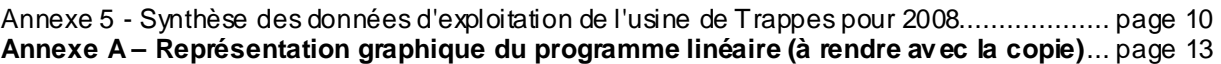

## **Dossier 3**

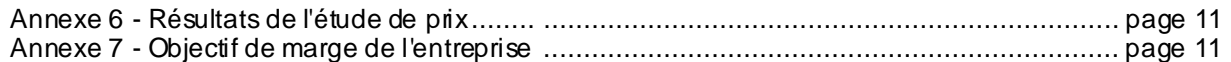

# **AVERTISSEMENT**

**Si le texte du sujet, de ses questions ou de ses annexes, vous conduit à formuler une ou plusieurs hypothèses, il vous est demandé de la (ou les) mentionner explicitement dans votre copie.** 

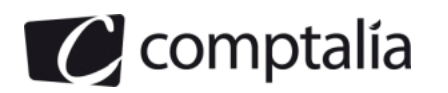

# *SUJET*

II vous est demandé d'apporter un soin particulier à la présentation de votre copie. Toute inf ormation calculée dev ra être justif iée.

## **La société AlRELEC**

D'abord spécialisée, lors de sa création, dans des activités de câblage pour le compte d'autres entreprises fabriquant des appareils électriques, la société AIRELEC s'est ensuite progressiv ement f ocalisée sur la production d'appareils pulsant ou aspirant de l'air (chauffé ou non) pour des installations de chauffage, de climatisation ou d'assainissement. Elle jouit d'ailleurs d'une excellente notoriété dans le domaine des centrales de VMC (Ventilation Mécanique Contrôlée). Ses clients étaient alors seulement des grossistes en matériels destinés au bâtiment et, pour quelques produits, les grandes surfaces distribuant des matériels d'équipement de la maison (Leroy -Merlin, Castorama, etc.).

En 1999, un tournant stratégique a été pris av ec le lancement réussi d'une gamme d'appareils destinés au séchage des mains dans les toilettes "hors domicile" (cafés, restaurants, hôtels, aires de repos et de services sur autoroutes, entreprises, hôpitaux, collectivités, etc.).

Cette diversification a entretenu la croissance de l'entreprise pendant plusieurs années grâce à l'amélioration continue de la qualité des produits fabriqués, à l'actualisation périodique de leur design et à la mise en place d'une équipe de v ente jeune et dy namique.

En 2006, l'entreprise s'est lancée dans la v ente directe de ces appareils en créant un site de v ente sur Internet. Ce site présente la gamme des produits de l'entreprise, permet aux clients d'enregistrer directement leurs commandes, de les régler de f açon sécurisée et d'en suiv re la réalisation.

Ces v entes "électroniques" ont encore une importance marginale en raison des déf auts du site Internet initial et d'une certaine hostilité de l'équipe de v ente qui estime que ce canal de distribution la priv e de ses commissions et omet de signaler son existence aux clients. Les fonctionnalités du site Internet ont été nettement améliorées en 2007 mais son attractiv ité reste f aible en raison de l'étroitesse de la gamme proposée; L'entreprise n'a pas trouvé dans ce nouv eau mode de distribution le relais de croissance attendu.

Le 1<sup>er</sup> août 2008, Alain Dugas, petit-fils du fondateur de l'entreprise, a pris la direction de l'entreprise.

A la suite du départ en retraite du contrôleur de gestion, il v ous a recruté pour le remplacer.

Il a également modifié l'affectation hiérarchique de ce poste. Auparav ant rattaché au DAF (Directeur Administratif et Financier) de l'entreprise, le contrôleur de gestion est désormais sous la responsabilité directe du PDG, M. Alain Dugas, qui a décidé de lui confier de nouv elles missions d'études en plus des tâches traditionnelles de cette fonction.

Il pense, en particulier, trouver un relais de croissance significatif dans un nouvel élargissement de la gamme des produits de l'entreprise.

Il estime qu'il est indispensable de renf orcer le contrôle des coûts et d'améliorer la rentabilité globale de l'entreprise en recourant à des méthodes d'optimisation de l'activ ité.

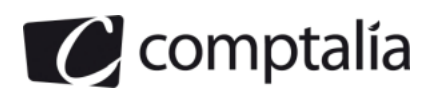

# **DOSSIER 1 - CALCUL ET CONTROLE DES COUTS**

L'usine de Bondouf le (Essonne) de la société AIRELEC est spécialisée dans la f abrication de trois sèche-mains électriques classiques. Il s'agit d'une unité de taille restreinte (32 salariés) ay ant essentiellement une activité de montage et de finition des produits fabriqués.

Elle assure aussi le service après-vente de l'ensemble de la société.

Elle réalise ses approv isionnements de façon autonome et réalise elle-même les contrôles de qualité des produits finis ainsi que leur expédition aux clients.

Jusqu'à présent, cette unité se contentait de calculer ses coûts de production a posteriori dans le simple but de s'assurer de la rentabilité des divers produits fabriqués.

Dans le cadre de la politique de contrôle des coûts mise en œuv re par le nouv eau PDG, il a été décidé de mettre en place un système de coûts préétablis et de procéder de façon systématique au rapprochement entre les coûts constatés et les coûts préétablis correspondants.

Dans cette perspectiv e, les trav aux suiv ants v ous sont proposés.

#### **Travail à faire**

#### **A l'aide des annexes 1,2 et 3 :**

- **1. Expliquer pourquoi sur la fiche de coût préétabli du produit** *Alizé* **(annexe 2) les activités autres que**  *l'approvisionnement* **et le** *lancement en fabrication* **ont pu être regroupées sur la ligne** *"Autres activités".*
- **2. Sur la fiche de coût préétabli du produit** *Alizé* **(annexe 2), justifier le coût unitaire des inducteurs des trois activités retenues (soit 320 € pour** *l'approvisionnement,* **480 € pour le** *lancement en fabrication* **et 6 € pour les** *autres activités).*
- **3. Sur la fiche de coût préétabli du produit** *Alizé* **(annexe 2), justifier le nombre d'inducteurs des trois activités retenues (soif 2,667/1500 pour** *l'approvisionnement,* **10/1500 pour le** *lancement en fabrication* **et 1 pour les**  *autres activités).*

**A l'aide des annexes 1, 3 et 4 :** 

**4. Calculer les coûts réels complets des trois modèles pour avril 2009 et les résultats analytiques correspondants.** 

**A l'aide des annexes 1, 2, 3 et 4 :** 

- **5. Pour le mois d'avril 2009, et pour le modèle Alizé uniquement, présenter un tableau de comparaison des coûts de production suivants:** 
	- **coût de production réel de la production constatée ; coût de production préétabli de la production constatée.**

 **Pour chaque élément du coût de production, calculer l'écart entre ces deux coûts, en précisant le sens des écarts (favorable ou défavorable).** 

- **6. Commenter les écarts calculés ci-dessus.**
- **7. Décomposer en deux sous-écarts significatifs l'écart sur production constatée du coût d'achat des ventilateurs utilisés pour le modèle Alizé. Commenter brièvement.**

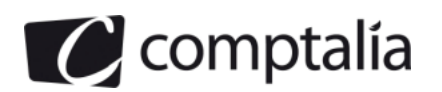

- **8 En prenant en compte l'ensemble de la production du mois d'avril pour les trois modèles Brise, Alizé, Rafale, calculer l'écart entre les charges constatées et les charges prévues de la production réelle pour la main d'œuvre directe de l'atelier de montage.**
- **9. Décomposer cet écart en deux sous-écarts significatifs et faire un commentaire de 10 lignes environ.**
- **10. Sans faire de calculs, indiquer les facteurs explicatifs de l'écart sur production constatée de l'activité lancement des fabrications, calculé à la question 5.**

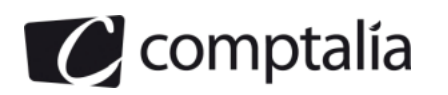

# **DOSSIER 2 – OPTIMISATION DE L'ACTIVITE**

L'usine de Trappes (Yvelines) de la société AIRELEC est spécialisée dans la fabrication de trois sèche-mains électriques "anti-v andalisme". Comme celle de Bondouf le, il s'agit d'une petite unité de production et elle est organisée de la même f açon.

Depuis plusieurs mois, le PDG de la société reproche au Directeur de cette usine la faiblesse des résultats obtenus. Il estime que les moy ens de cette usine ne sont pas employés de façon efficiente.

Le Directeur de l'usine réplique de façon systématique qu'il manque de moy ens pour réaliser un volume de production permettant d'améliorer le résultat. Il demande des moyens f inanciers pour réaliser des investissements supplémentaires.

Pour av ancer sur cette question, le PDG v ous demande de réaliser une étude d'optimisation de l'activité de cette usine. Pour réaliser cette étude, v ous av ez décidé de vous fonder sur les données de 2008 et de déterminer s'il était possible d'obtenir un meilleur résultat av ec les mêmes moy ens.

#### **Travail à faire**

**A l'aide de l'annexe 5 :** 

- **1. Expliquer pourquoi, pour optimiser le résultat, il est nécessaire d'établir une fonction économique visant à maximiser la marge sur coût variable.**
- **2. Justifier la décision qui a été prise de fixer le programme de production du modèle Tornade à 4 000 unités.**
- **3. Le programme de production du modèle Tornade ayant été fixé à 4 000, calculer les capacités des ateliers de peinture, montage et CEE (Contrôle - Emballage - Expédition) restant disponibles pour les produits Buffalo et Ouragan.**
- **4. Présenter, sous forme canonique, le programme linéaire prenant en compte les données rassemblées dans l'annexe 5.**
- **5. Résoudre graphiquement ce programme linéaire (annexe A à rendre avec la copie).**
- **6. Calculer le résultat optimisé de l'usine et comparer le au résultat réel de 2008.**
- **7. Le résultat optimal pourrait-il être amélioré ? Dans l'affirmative, et sans faire de calculs, à quelles conditions ?**

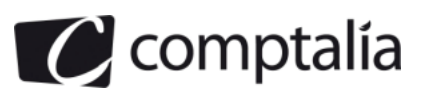

# **DOSSIER 3 – ELARGISSEMENT DE LA GAMME DE PRODUITS**

Le PDG de la société pense qu'il est nécessaire d'élargir la gamme de produits pour en accroître l'attractivité et élargir le marché de l'entreprise. Il pense ainsi relancer la croissance de l'entreprise et en améliorer la rentabilité.

En eff et, l'entreprise est capable d'augmenter sa production av ec des investissements limités puisque la fabrication des composants des nouv eaux produits serait sous-traitée et les usines actuelles peuv ent f acilement accroître leur capacité de montage / f inition des produits.

L'équipe de vente actuelle pourrait très f acilement assurer la commercialisation de ces produits.

D'autre part, il est probable que les nouv eaux produits permettraient aux ventes sur Internet de se dév elopper de façon significative.

Pour initier cette év olution, le Comité de direction a décidé d'étudier le projet de lancement d'un sèche-chev eux mural destiné à l'hôtellerie et aux collectivités.

Une étude de marché a été confiée à un cabinet spécialisé et la direction technique s'est chargée de concev oir les composants nécessaires à la réalisation de ce produit. Les données résultant de ces travaux vous sont fournies en annexes 6 et 7.

Il v ous est confié la détermination du prix psychologique et l'étude du coût cible.

#### **Travail à faire**

- **1. Définir la notion de prix psychologique.**
- **2. Présenter en une dizaine de lignes la méthode du coût cible.**

#### **A l'aide de l'***annexe 6 :*

**3. Calculer le prix psychologique. Justifier votre calcul.** 

L'entreprise décide de fixer le prix de vente public H.T. à 80 €

**A l'aide de** *l'annexe 7* **:** 

- **4. Déterminer le coût cible total.**
- **5. Compte-tenu des évaluations faites par les clients potentiels, calculer, en pourcentage, l'importance relative de chaque fonction dans la valeur totale du produit.**
- **6. Calculer le coût cible par composant et comparer le au coût estimé.**
- **7. Commenter les résultats obtenus et indiquer comment l'entreprise peut rapprocher le coût estimé du coût cible.**

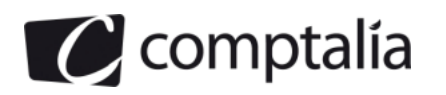

## *Annexe 1*

## *Présentation des produits et descriptif du processus de fabrication*

La gamme des produits fabriqués par l'usine de Bondoufle comporte les trois modèles suiv ants:

- *Brise* proposé au prix de v ente HT de 69 € ;
- *Alizé* proposé au prix HT de 109 € ;
- *Rafale* proposé au prix HT de 149 €.

Les prix de v ente indiqués ci-dessus sont des prix "Catalogue" susceptibles de subir des remises lors des négociations commerciales av ec les clients.

Le processus de fabrication est le suiv ant :

Les boîtiers métalliques, quif orment la "coque" des sèche-mains, sont livrés bruts par le sous-traitant chargé de leur f abrication. Lors du lancement en fabrication d'une série, ils sont recouverts d'une couche de peinture blanche résistante par immersion dans un bac de peinture puis séchage dans un tunnel de séchage. Cette activité de peinture est entièrement automatique.

Compte-tenu de sa position au début du cycle de production à chaque lancement en fabrication et de son caractère entièrement automatique, le coût de cette activ ité de peinture est inclus en totalité dans le coût de l'activité *Lancement des séries en fabrication.*

- A la sortie du tunnel de séchage, les boîtiers peints arriv ent dans l'atelier de montage où ils sont assemblés av ec les autres composants du sèche-mains.
- Les ensembles montés passent alors dans l'atelier CEE (Contrôle-Emballage-Expédition) qui v érifie le bon f onctionnement de chaque appareil. Chaque produit v érifié est placé dans un emballage avec sa notice dinstallation et d'utilisation. Les commandes des clients sont ensuite préparées puis confiées à des prestataires extérieurs pour leur liv raison.

## *Annexe 2*

## *Éléments du budget de production (données prévisionnelles)*

Le programme de production mensuel correspondant à une activité normale est le suivant:

- *Brise..............* 1 200 unités
- *Alizé .............* 1 500 unités
- *Rafale .............* 750 unités

Ce programme de fabrication correspond exactement aux prévisions mensuelles de ventes car l'entreprise travaille sur commande. Donc, en principe, aucun stock de produit fini n'est prévu.

Les composants sont achetés en fonction des besoins.

Les quantités de composants entrant dans la fabrication des différents modèles sont indiquées dans le tableau cidessous ainsi que leur coût :

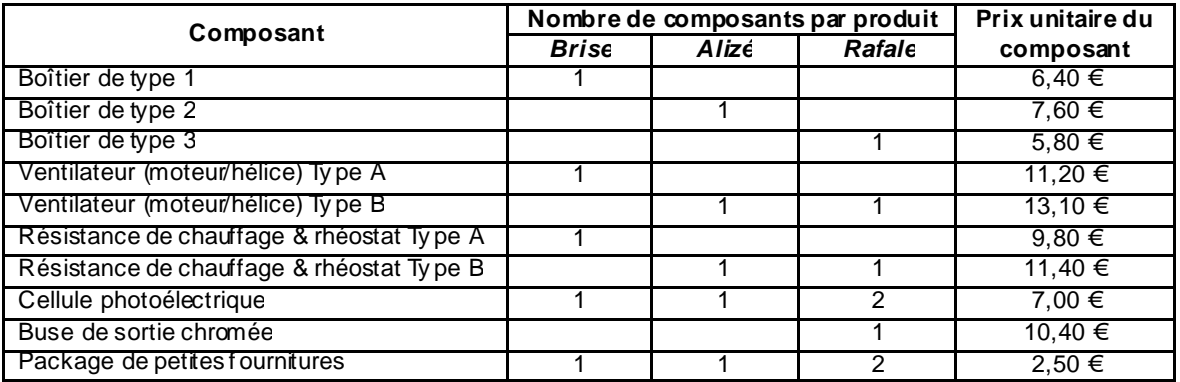

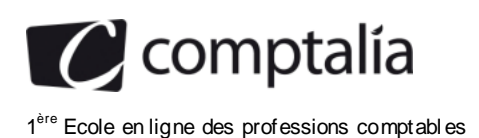

#### **Temps et coûts de main d'œuv re directe (MOD)**

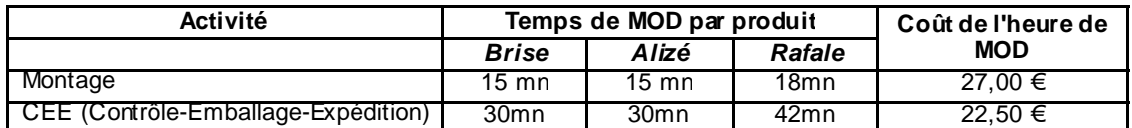

#### **Taille des lots mis en fabrication**

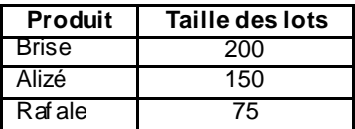

#### **Charges par activ ité**

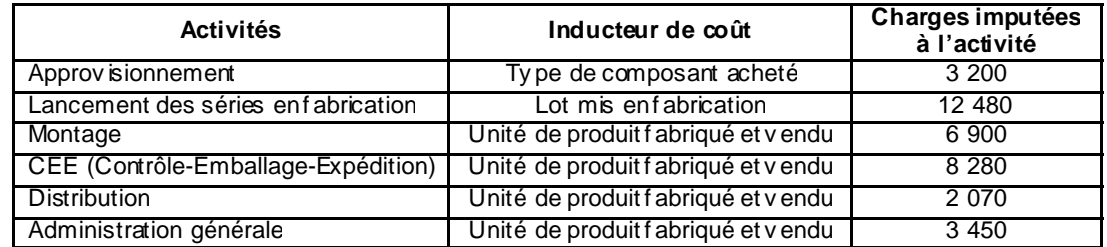

Le budget des charges de l'activ ité *Lancement des séries en fabrication* comporte 9 880 € de charges f ixes.

### **Fiche de coût préétabli du produit Alizé**

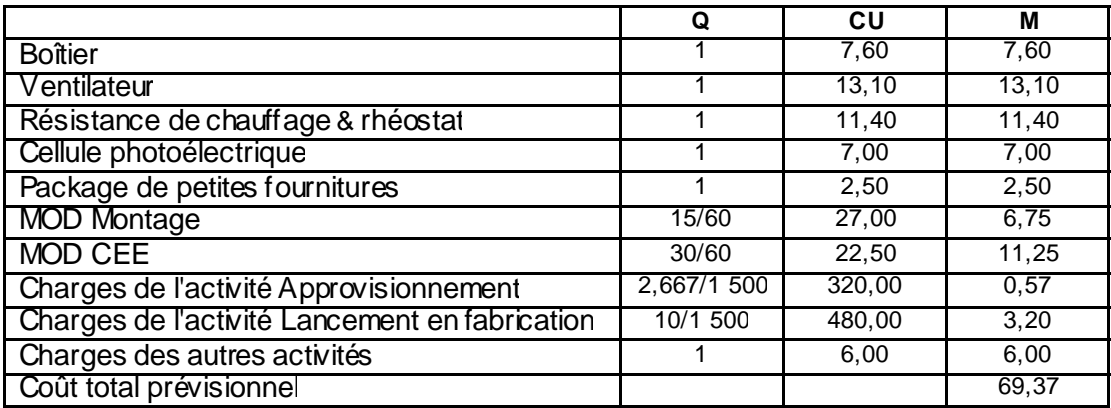

## *Annexe 3*

### *Note sur la répartition du coût unitaire de l'inducteur de l'activité Approvisionnement*

Un modèle consomme un demi-inducteur si le composant est commun à deux modèles, un tiers d'inducteur s'il est commun aux trois modèles et, évidemment, un inducteur entier si le composant est spécif ique à un modèle.

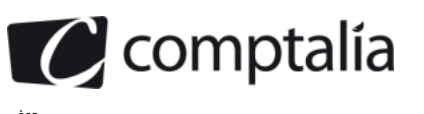

## *Annexe 4*

## *Données de la comptabilité de gestion pour le mois d'avril 2009 (données réelles)*

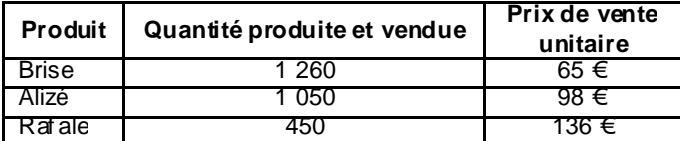

Les quantités de composants achetés et utilisés pour la f abrication des différents modèles ainsi que leur coût réel sont les suivants :

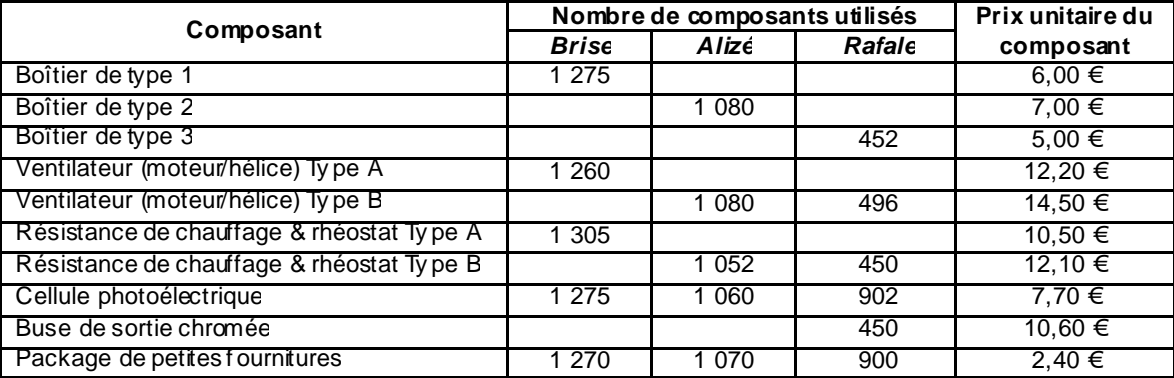

Les temps et coûts de main d'œuv re directe (MOD) constatés ont été les suiv ants :

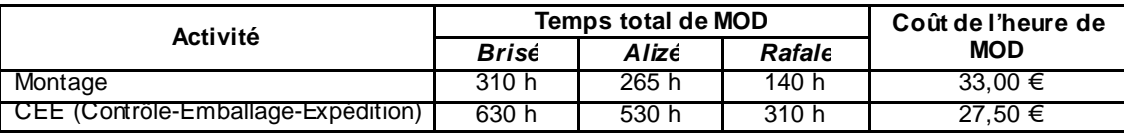

En raison de la sous-activité, la Direction de l'usine a obtenu des salariés que tous les v endredis du mois d'av ril 2009 (quatre journées) soient prises au titre des "RTT" (journées de Réduction du Temps de Trav ail). Il s'agit donc de journées non trav aillées mais intégralement pay ées.

Les coûts horaires indiqués dans le tableau ci-dessus tiennent compte de ces heures improductives.

#### **Nombre de lots mis en fabrication**

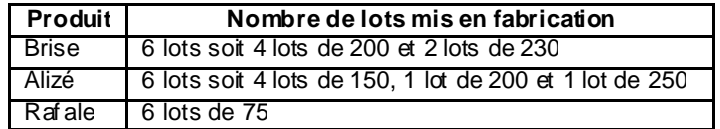

Les charges par activité ont été les suiv antes :

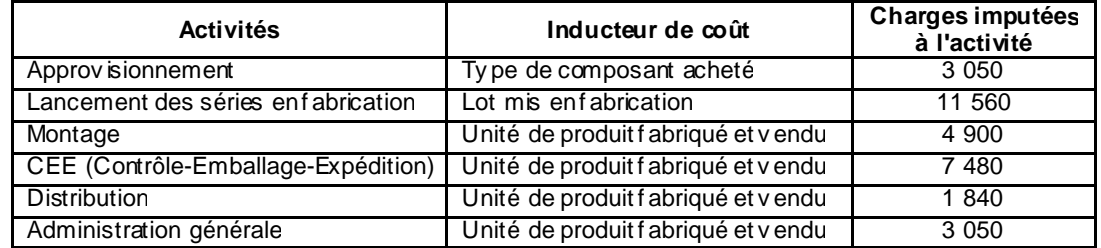

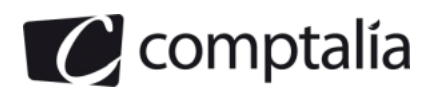

# *Annexe 5*

## *Synthèse des données d'exploitation de l'usine de Trappes pour 2008*

L'usine de Trappes est spécialisée dans la fabrication des trois modèles suiv ants de la gamme "antiv andalisme" :

- Buffalo,
- Ouragan,
- Tornade.

Les données caractéristiques de l'exploitation en 2008 sont résumées dans le tableau suiv ant (montants unitaires) :

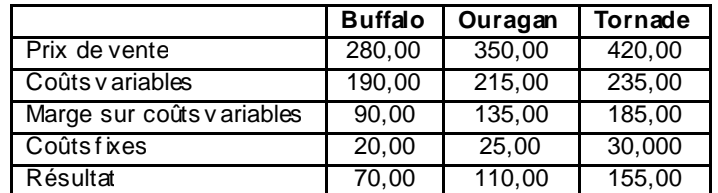

Les quantités v endues ont été :

- *Buffalo ........... 6 900 unités*
- *Ouragan ......... 6 000 unités*
- *Tornade ......... 3 100 unités*

Les temps de fabrication sont :

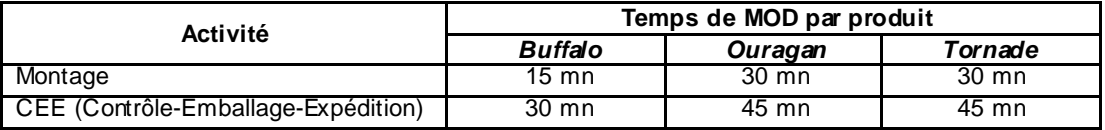

Le temps de peinture unitaire est identique pour chaque produit.

Les capacités disponibles sont les suiv antes :

- *Atelier de peinture : .....................16 000 unités*
- *Atelier de montage ...................... 6 300 heures*
- *Atelier CEE .............................. 10 500 heures*

Une étude de marché a établi que l'entreprise pouv ait vendre :

- *Buffalo ........... 8 500 unités*
- *Ouragan ......... 6 500 unités*
- *Tornade ......... 4 000 unités*

Pour cette étude d'optimisation, il a été décidé de fixer a priori le programme de fabrication du modèle Tornade à 4 000 unités.

Les charges fixes resteront inchangées.

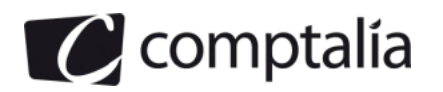

# *Annexe 6*

## *Résultats de l'étude de prix*

Le cabinet spécialisé ay ant réalisé l'étude de marché a interrogé un millier de clients potentiels sur divers aspects du produit projeté et sur le prix que ces personnes accepteraient de pay er.

Pour cela, il leur a été posé deux questions :

Question 1 : à quel prix n'achèteriez-v ous pas ce produit en raison de son prix trop élevé ?

Question 2 : à quel prix n'achèteriez-v ous pas ce produit en raison d'un doute sur sa qualité ?

Les résultats de cette enquête sont résumés dans le tableau ci-dessous :

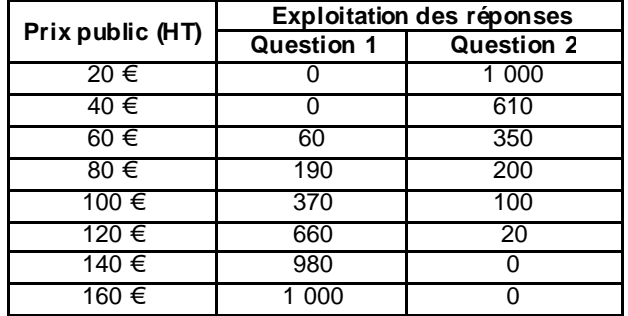

#### *Annexe 7*

# *Objectif de marge de l'entreprise*

Le comité de direction de la société a décidé de fixer un objectif de marge sur coût de production de 40 % pour tous les produits de l'entreprise. Ce taux de marge est calculé par rapport au prix de v ente HT.

# *Résultats de l'étude de marché*

Le cabinet chargé de l'étude de marché a demandé aux clients potentiels interrogés d'évaluer par une note v ariant de 0 à 10 l'importance qu'ils accordent aux fonctions du produit étudié.

Le tableau ci-dessous fait la synthèse de ces fonctions et des notes moy ennes attribuées à chacune d'elles.

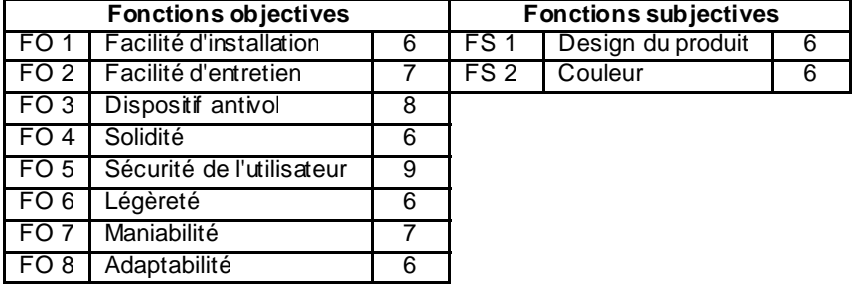

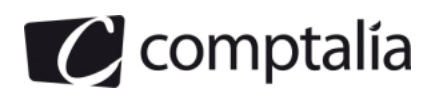

# *Résultats de l'étude technique*

Le tableau suivant donne l'estimation, faite par la direction technique, des fonctions remplies par les composants retenus. Cette estimation est donnée en pourcentage de la fonction considérée :

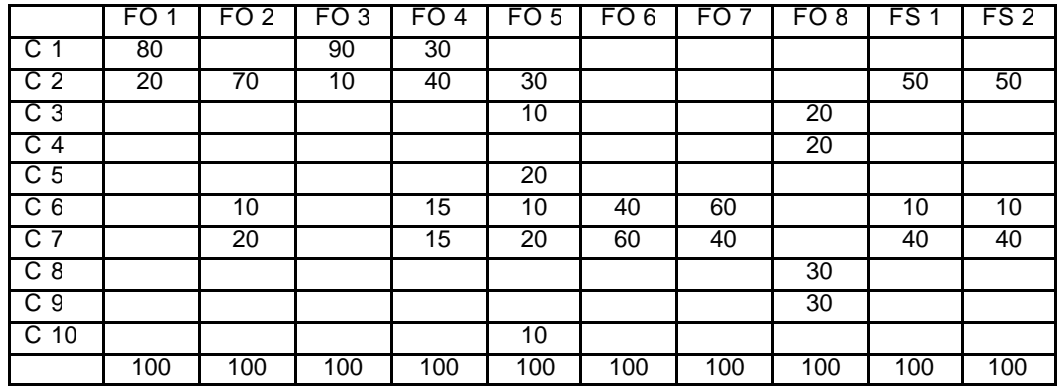

Le tableau ci-dessous indique la liste des composants établie par la direction technique et leur coût estimé :

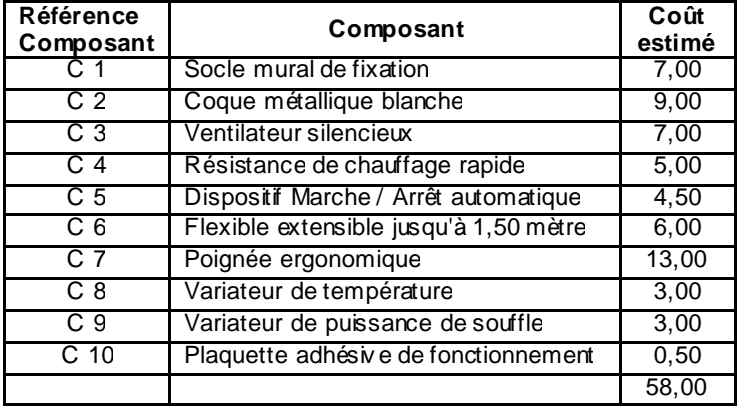

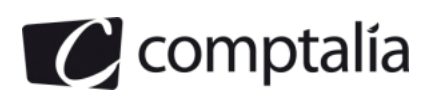

# *Annexe A – Représentation graphique du programme linéaire*

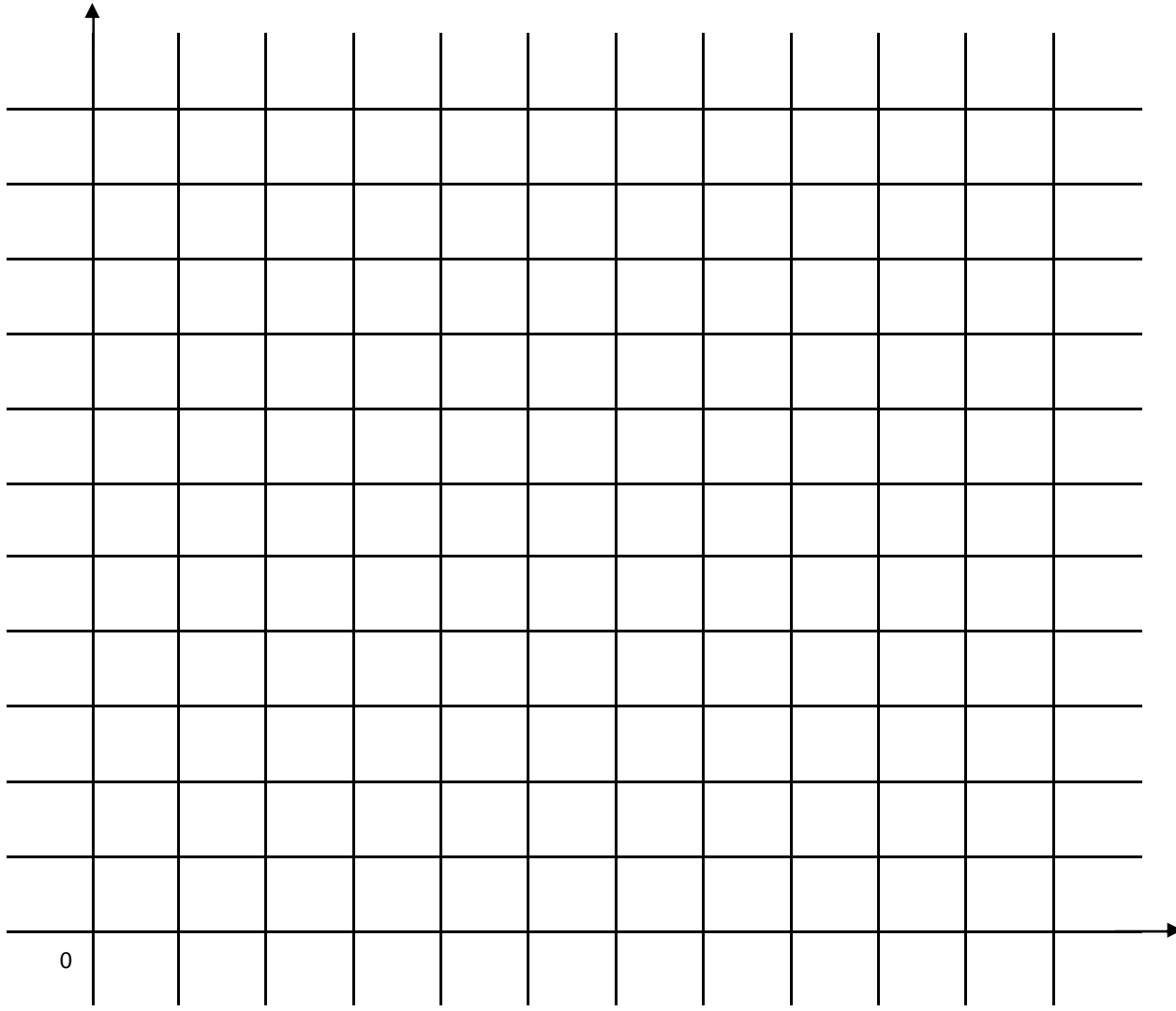

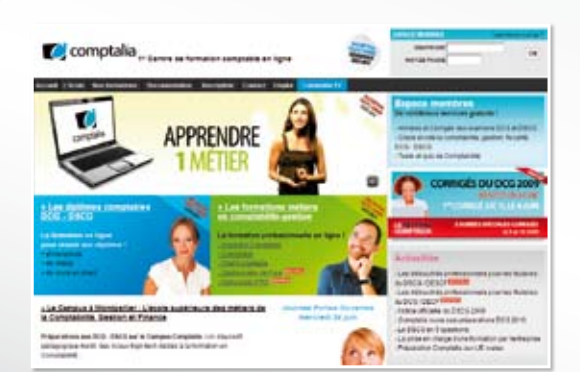

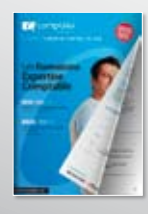

comptalia

**CONSULTEZ** notre documentation sur notre site

# **Comptalia Formation**

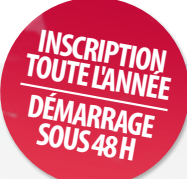

**Préparations aux DCG - DSCG Formations en Comptabilité, Gestion de la paye, Spécialisation IFRS... en ligne.**

- › Formation complète sur mesure à votre rythme
- › Cours en ligne + supports papier + cours-vidéo
- › Assistance permanente de vos formateurs
- › Devoirs corrigés séances de cours en direct sur Internet

# Et tellement plus sur

# **www.comptalia.com**

# **Comptalia TV**

# **La chaîne du savoir comptable.**

- › Cours-vidéo à la demande pour tout le programme DCG et DSCG
- › Cours-vidéo sur l'utilisation des logiciels comptables
- › Magazines d'information professionnelle : l'actualité Fiscale, Sociale, Juridique, Comptable, IFRS...

# Allez-voir sur

# **www.comptalia.tv**

# **UNE QUESTION ?**

**Comment finaliser mon DCG ou mon DSCG ? Quelle formation professionnelle pour mon projet ? Comment fonctionnent les formations Comptalia via Internet ? Mes frais de formation peuvent-ils être pris en charge ? ...**

# **Nos conseillers vous renseignent au**

APPEL GRATUIT DEPUIS UN POSTE FIXE SOIT **0 800 266 782** 0 800 **COMPTA**

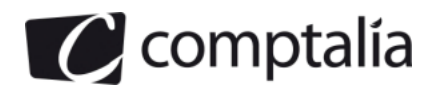

## *Proposition de corrigé*

#### **Remarque préalable**.

Le corrigé proposé par Comptalia est plus détaillé que ce que l'on est en droit d'attendre d'un candidat dans le temps imparti pour chaque épreuve.

A titre pédagogique le corrigé comporte donc des rappels de cours, non exigés dans le traitement du sujet.

# **DOSSIER 1 - CALCUL ET CONTROLE DES COUTS**

**1. Expliquer pourquoi sur la fiche de coût préétabli du produit** *Alizé* **(annexe 2) les activités autres que**  *l'approvisionnement* **et le** *lancement en fabrication* **ont pu être regroupées sur la ligne** *"Autres activités".*

Les activités autres que "l'approvisionnement" et "le lancement en fabrication" ont pu être regroupées sur la ligne "Autres activités" car l'inducteur de coût est le même pour ces quatre "autres activités" (Montage, CEE, distribution, administration générale).

Il s'agit de l'inducteur "Unité de produit f abriqué et v endu".

**2. Sur la fiche de coût préétabli du produit** *Alizé* **(annexe 2), justifier le coût unitaire des inducteurs des trois activités retenues (soit 320 € pour** *l'approvisionnement,* **480 € pour le** *lancement en fabrication* **et 6 € pour les** *autres activités).*

#### - **Justificatif du coût de l'inducteur de l'activité approvisionnement**

![](_page_15_Picture_191.jpeg)

#### - **Justificatif du coût de l'inducteur de l'activité, lancement en fabrication**

![](_page_15_Picture_192.jpeg)

**(a)** 

![](_page_15_Picture_193.jpeg)

![](_page_16_Picture_0.jpeg)

#### - **Justificatif du coût de l'inducteur des autres activités**

![](_page_16_Picture_208.jpeg)

 $(b)$  => 1 200 + 1 500 + 750 = 3 450

**3. Sur la fiche de coût préétabli du produit** *Alizé* **(annexe 2), justifier le nombre d'inducteurs des trois activités retenues (soif 2,667/1500 pour** *l'approvisionnement,* **10/1500 pour le** *lancement en fabrication* **et 1 pour les**  *autres activités).*

#### - **Justificatif du nombre d'inducteurs "type de composant acheté" par produit Alizé**

![](_page_16_Picture_209.jpeg)

Nombre d'inducteur "ty pe de composant acheté" pour un produit Alizé = 2,667/1 500

- **Justificatif du nombre d'inducteurs "lot mis en fabrication" par produit Alizé**

Nombre de lots mis en fabrication pour tous les produits Alizé = 1 500/150 = 10

Nombre d'inducteur "lot mis en fabrication" pour un produit Alizé = 10/1 500

![](_page_17_Picture_0.jpeg)

#### - **Justificatif du nombre d'inducteurs "unité de produits fabriqués et vendus" par produit Alizé**

Nombre de produits Alizé fabriqués et v endus = 1 500

Nombre d'inducteur "unité de produits f abriqués et vendus" pour un produit Alizé = 1 500/1 500 = 1

#### **4. Calculer les coûts réels complets des trois modèles pour avril 2009 et les résultats analytiques correspondants.**

#### - **Justificatif du coût de l'inducteur de l'activité, lancement en fabrication**

![](_page_17_Picture_131.jpeg)

#### - **Justificatif du coût de l'inducteur des autres activités**

![](_page_17_Picture_132.jpeg)

 $(a) = 1260 + 1050 + 450 = 2760$ 

![](_page_18_Picture_0.jpeg)

- **Tableau récapitulatif des coûts réels complets et des résultats analytiques**

![](_page_18_Picture_203.jpeg)

www.comptalia.com - 0800 COMPTA (soit 0800 266 782 - Appel gratuit depuis un poste fixe) 17/35 © Comptalia.com - Ce corrigé est fourni à titre indicatif et ne saurait engager la responsabilité de Comptalia

![](_page_19_Picture_0.jpeg)

#### **5. Calcul de l'écart sur coût de production pour le produit Alizé entre le réel et le préétabli constaté.**

![](_page_19_Picture_198.jpeg)

En revanche, nous intégrons l'acti vité C EE dans le coût de producti on (cf l e processus de fabrication en annexe 1).

#### - **Justificatif du coût de l'inducteur des "autres activités" en préétabli**

![](_page_19_Picture_199.jpeg)

 $(b)$  => 1 200 + 1 500 + 750 = 3 450

#### - **Justificatif du coût de l'inducteur des "autres activités" en réel**

![](_page_19_Picture_200.jpeg)

 $(b)$  => 1 260 + 1 050 + 450 = 2 760

#### **Rappel du cours de Comptalia**

 **- Comment remplir la p artie "Préét abli constaté" ?**  On doit se ser vir de la fiche du coût standard (préétabli) unitaire.

- **Pour chaque charg e directe** 

cf fich e du coût standard unitaire de production  $Qpc = (Quantite preétable de la CD pour fabriquer 1 produit) * (Nonbre produits réellement fabriqués)$ 

Notez bien que Qpc (comme quantité préétablie constatée) est le pr oduit de deux éléments !

 $C.U.P = Coût unitaire préétabli de la charge directe concemée, exprimé au kg, m<sup>2</sup>, m<sup>3</sup>, H.M.O.D$ 

cf fiche du coût standard unitaire de production

![](_page_20_Picture_0.jpeg)

#### **- Pour chaque charg e indirecte**

**Rappel** :

On utilise, pour mesurer les CI, des unités d'œuvre ( ou ici des inducteurs).

## $Qpc = (Quantité préétable d'UO pour fabriquer 1 prod) * (Nbre produits réellement fabriqués)$

cf fiche du coût standard uni taire de production

# C.U.P Coût unitaire préétabli de l'U.O du centre concerné. = 1444444444244444444443

cf fiche du coût standard unitaire de production

**Remarque** :

Bien voir que la colonne "C.U.P" est exactement la même que celle qui apparaît dans le calcul du coût de production préétabli!

![](_page_21_Picture_0.jpeg)

![](_page_21_Picture_147.jpeg)

### **- Tableau de calcul des écarts entre le réel et le préétabli constaté du mois d'avril pour les produits Alizé**

![](_page_22_Picture_0.jpeg)

#### **- Vérification de la cohérence des calculs.**

S'il n'y a pas eu d'erreurs pour la partie "préétabli constaté", nous devrions retrouver, sur la ligne "Coût de production total", le **même coût unitaire préétabli de production** que celui fourni dans la fiche de coût préétabli du produit Alizé (cf annexe 2).

Le coût total préétabli est de 69,37 € (cf annexe 2) alors que nous trouv ons dans le tableau précédent un coût unitaire préétabli de production de 67,77 € La différence est donc de 1,60 €.

Cet écart s'explique par la différence entre un coût total (approvisionnement + production + distribution + administration) et un coût de production au sens strict (on n'intègre pas les charges de distribution et d'administration).

Ces 1,60 € correspondent exactement à la différence entre le coût de l'inducteur unité de produit fabriqué et v endu donné dans la f iche de coût préétabli et celui utilisé dans le calcul du coût préétabli de production  $\Rightarrow$  6.00 - 4.40 = 1.60  $\in$ 

![](_page_22_Picture_146.jpeg)

 $(b)$  => 1 200 + 1 500 + 750 = 3 450

D'un point de v ue arithmétique, le calcul de la partie "Préétabli constaté" est cohérent.

#### **6. Commenter les écarts calculés ci-dessus**

Il apparait un écart déf avorable global sur coût de production de 8 218,83 €.

Tous les écarts intermédiaires sont également défav orables (composants, M.O.D, charges indirectes).

Seuls, parmi les composants, les boitiers de type 2 et le package de petites fournitures présentent un écart favorable.

Il est donc intéressant d'analyser ces écarts (d'où les questions suiv antes).

![](_page_23_Picture_0.jpeg)

**7. Décomposer en deux sous-écarts significatifs l'écart sur production constatée du coût d'achat des ventilateurs utilisés pour le modèle alizé. Commenter brièvement.** 

![](_page_23_Picture_141.jpeg)

#### **- Décomposition en deux sous-écarts**

![](_page_23_Picture_142.jpeg)

#### - **Commentaire**

.

L'écart sur quantité est déf avorable. L'entreprise a utilisé 30 ventilateurs B de plus que la norme (un v entilateur par produit f abriqué). Cet écart peut s'expliquer par de mauvaises manipulations, une qualité médiocre des v entilateurs, v oire de vols.

L'écart sur coût est également défav orable. Le prix réellement payé a été supérieur au préétabli.

**8. En prenant en compte l'ensemble de la production du mois d'avril pour les trois modèles Brise, Alizé, Rafale, calculer l'écart entre les charges constatées et les charges prévues de la production réelle pour la main d'œuvre directe de l'atelier montage.** 

![](_page_23_Picture_143.jpeg)

![](_page_24_Picture_0.jpeg)

#### **9. Décomposer cet écart en deux sous écarts significatifs et faire un commentaire de 10 lignes environ.**

#### - **Décomposition en deux sous-écarts**

![](_page_24_Picture_161.jpeg)

#### - **Commentaire**

Les écarts sur M.O.D montage sont défavorables pour tous les modèles.

Lorsqu'on les décompose (E/Q et E/C) on s'aperçoit que les écarts sur coût sont beaucoup plus importants que les écarts sur quantités, et ce pour chaque modèle. En effet, les écarts sur coût représentent au minimum 86 % de l'écart total.

Logiquement les écarts sur quantité ont donc un impact minime (v oire f avorable pour le modèle Brise).

Les coûts réels horaires du mois d'avril tiennent compte des heures improductives. En effet, quatre journées du mois d'av ril ont été non travaillées mais intégralement payées.

Ceci a donc engendré une augmentation du coût de l'heure de M.O.D.

#### **Remarque**.

Le choi x de l'auteur du sujet a été visiblement d'imputer le coût de la sous acti vité (liée aux RTT) sur le coût horaire.

Le coût horaire (33,00 €) a été probablement déterminé en di visant le coût global de la M.O.D par l e nombre **d'heures travaillées**. En effet, les RTT représentent environ 20 % du temps de travail mensuel (1 jour sur 5) or, le coût horaire indiqué dans l'énoncé (33,00 €) est d'environ 20 % de plus que le coût hor aire préétabli (27,00 €).

Il aurait aussi été possible de détermi ner le coût horaire en di visant le coût global de la M.O.D par le nombre **d'heures payées** (ce qui est différent du nombre d'heures réellement travaillées).Dans ce cas, on aurait constaté un écart sur quantité et non sur coût. En effet, le nombre d'heures payées aur ait été supérieur à celui donné par l'énoncé.

![](_page_25_Picture_0.jpeg)

**10. Sans faire de calculs, indiquer les facteurs explicatifs de l'écart sur production constaté de l'activité lancement des fabrications, calculé à la question 5.** 

#### **- Rappel de l'écart sur l'activité lancement des fabrications (cf question 5)**

![](_page_25_Picture_109.jpeg)

#### - **Facteurs explicatifs de l'écart, sans faire de calculs**

Les écarts sur charges indirectes, entre réel et préétabli constaté, s'analysent en trois sous-écarts :

- écart sur budget
- écart sur activ ité
- écart sur rendement

L'écart sur budget représente la différence entre les charges réelles du centre (ici de l'activité) et son budget de l'activité réelle. Cet écart montre en général que le coût v ariable unitaire de l'unité d'œuv re (ici de l'inducteur) a dérapé ainsi que les charges fixes.

L'écart sur activité correspond à la différence entre le budget de l'activité réelle et le coût préétabli de l'activité réelle. Cet écart est du au f ait que l'activité réelle est différente de l'activ ité normale. Il apparait donc un écart de sous activ ité (coût du chômage) quand une partie des charges fixes n'est pas absorbée ou un écart de suractiv ité (boni de suractivité) dans le cas contraire.

L'écart sur rendement est du au fait que le nombre d'unités d'œuv re (d'inducteurs ici) réellement consommées a été différent de celui qui était prévu pour la production réelle.

![](_page_26_Picture_0.jpeg)

# **DOSSIER 2 - OPTIMISATION DE L'ACTIVITE**

#### **1. Expliquer pourquoi, pour optimiser le résultat, il est nécessaire d'établir une fonction économique visant à maximiser la marge sur coût variable.**

Le résultat étant égal à la marge sur coût variable moins les charges fixes, optimiser le résultat correspond arithmétiquement à optimiser la marge sur coût variable.

#### **2. Justifier la décision qui a été prise de fixer le programme de production du modèle Tornade à 4 000 unités.**

Une étude de marché a établi que l'entreprise pouv ait vendre 4 000 modèles Tornade.

Or, le modèle Tornade est celui qui dégage la M/CVu la plus importante (185,00 €). Il est donc logique que l'entreprise choisisse d'en fabriquer le maximum.

Il f aut toutefois v érifier qu'il est possible d'en f abriquer 4 000 !

![](_page_26_Picture_126.jpeg)

**3. Le programme de production du modèle Tornade ayant été fixé à 4 000, calculer les capacités des ateliers de peinture, montage et CEE (Contrôle - Emballage - Expédition) restant disponibles pour les produits Buffalo et Ouragan.** 

![](_page_26_Picture_127.jpeg)

![](_page_27_Picture_0.jpeg)

**4. Présenter, sous forme canonique, le programme linéaire prenant en compte les données rassemblées dans l'annexe 5.** 

Si on appelle X et Y les nombres respectifs de modèles Buffalo et Ouragan, les contraintes peuv ent s'énoncer ainsi :

#### - **Contrainte de l'atelier peinture**

Sachant que l'atelier peinture peut réaliser 16 000 unités et que 4 000 unités sont dédiés au modèle Tornade, il vient :

**X + Y** ≤ **12 000** 

#### **- La contrainte de M.O.D de l'atelier montage**

Sachant qu'il faut 15 mn (0,25 H) pour f abriquer un X, 30 mn (0,5 H) pour f abriquer un Y et un Tornade, il vient :

$$
\Rightarrow 0.25 \text{ X} + 0.5 \text{ Y} + (0.5 \text{ * } 4\,000) \leq 6\,300
$$

**=> 0,25 X + 0,5 Y +** ≤ **4 300**

#### **- La contrainte de M.O.D de l'atelier CEE**

Sachant qu'il faut 30 mn (0,5 H) pour f abriquer un X, 45 mn (0,75 H) pour f abriquer un Y et un Tornade, il vient :

**=> 0,5 X + 0,75 Y + (0,75 \* 4 000)** ≤ **10 500**

**=> 0,5 X + 0,75 Y +** ≤ **7 500**

- **La contrainte de marché (ou commerciale)** 

 $\Rightarrow$  X  $\leq$  8 500

=> Y ≤ **6 500** 

#### - **Les contraintes de positivité**

 $X$  et  $Y \geq 0$ 

Pour optimiser le résultat, sous sa forme canonique, le système s'écrit ainsi :

#### **[MAX] Z = 90,00 X + 135,00 Y**

 $X + Y \leq 12000$  $\begin{array}{cccc} 0.25 & X + 0.50 & Y & \leq 4 & 300 \end{array}$  $\big|0,50 \text{ X } + 0.75 \text{ Y } \leq 7500$  $X \leq 8500$  $Y \leq 6500$  $X; Y \geq 0$  $\overline{a}$  $\overline{a}$  $\overline{a}$  $\overline{\mathcal{L}}$ 

- **5. Résoudre graphiquement ce programme linéaire (annexe A à rendre avec la copie).** 
	- **Calcul des points d'intersection des droites représentatives des contraintes avec les axes.**

 $-$  D1 => Droite de contrainte de l'atelier peinture =>  $X + Y \le 12000$ 

![](_page_28_Picture_0.jpeg)

 $Si X = 0 \Rightarrow Y = 12000$ 

Si  $Y = 0 \Rightarrow X = 12000$ 

 $\text{- D2}$  => Droite de contrainte de l'atelier montage =>  $0.25$  X +  $0.50$  Y  $\leq 4$  300

 $Si X = 0 \Rightarrow Y = 8,600$ 

Si  $Y = 0 \Rightarrow X = 17200$ 

 $-$  D3 => Droite de contrainte de l'atelier CEE => $0,50$  X +  $0,75$  Y  $\leq 7$  500

 $Si X = 0 \Rightarrow Y = 10000$ 

 $Si Y = 0 \Rightarrow X = 15,000$ 

#### - **La fonction économique à maximiser (Z)**

Rappelons que pour résoudre le problème, il f aut déplacer parallèlement à elle-même la droite à maximiser.

 $Z = 90,00 \text{ X} + 135,00 \text{ Y}$ 

Il v ient :

 $\Rightarrow$  90,00 X + 135,00 Y = 0  $\Rightarrow$  Y = - 90 X / 135  $\Rightarrow$  Y = - 0,67

Pour tracer la droite, cherchons deux points :

 $X = 0$  alors  $Y = 0$  $X = 3000$  alors  $Y = -2000$ 

La méthodologie pour trouv er l'optimum grâce au graphique est la suiv ante :

- déplacer la droite de la fonction économique (à l'aide d'une règle) parallèlement à elle-même jusqu'au sommet du poly gone d'acceptabilité des solutions, le plus éloigné de l'origine.

- puis déterminez les coordonnées de ce point par lecture directe.

Si on applique ce principe sur le graphique, on s'aperçoit que c'est le sommet C qui est la meilleure solution.

En effet, en déplaçant la droite à maximiser parallèlement à elle-même, on rencontre successiv ement les sommets suiv ants du poly gone : E, A, D, B et C.

![](_page_29_Picture_0.jpeg)

#### **Attention** :

Selon le degré de précision de v otre graphique (l'échelle), la lecture des coordonnées du point C n'est pas toujours aisée.

Coordonnées approximativ es du point C, à partir du graphique => X env iron 6 800 unités et Y environ 5 200 unités.

#### **Vérification.**

Le point correspond à l'intersection des droites D1 et D2.

On peut donc écrire  $\Rightarrow$   $\begin{cases} X + Y = 12 & 000 \end{cases}$  $0,25$  X + 0,50 Y = 4 300  $\int$ ⎨  $\overline{a}$  $\Rightarrow$  X = 12 000 - Y  $\Rightarrow$  0,25 (12 000 - Y) + 0,50 Y = 4 300  $\Rightarrow$  3 000 - 0,25 Y + 0,50 Y = 4 300  $\Rightarrow$  0.25 Y = 1 300  $\Rightarrow$  Y = 1 300/0,25 **=> Y = 5 200**   $\Rightarrow$  X = 12 000 - 5 200 **=> X = 6 800** 

Les coordonnées du sommet C sont => 6 800; 5 200.

#### **Conclusion**.

Pour optimiser le résultat, il f aut fabriquer et vendre :

- 6 800 Buffalo
- 5 200 Ouragan
- 4 000 Tornade

![](_page_30_Figure_0.jpeg)

![](_page_31_Picture_0.jpeg)

#### **6. Calculer le résultat optimisé de l'usine et comparer le au résultat réel de 2008.**

![](_page_31_Picture_151.jpeg)

**(a)** => L'énoncé précise que les charges fi xes rester ont inchangées. Il faut donc se baser sur les quantités réelles et non sur les quantités optimales pour trouver les charges fi xes opti misées !

#### **7. Le résultat optimal pourrait-il être amélioré ?**

**Dans l'affirmative, et sans faire de calculs, à quelles conditions ?** 

Dans l'état actuel des contraintes, il n'est pas possible d'améliorer le résultat (cf question précédente).

En rev anche, s'il était possible de v endre plus de Tornade que les 4 000 indiqués dans l'étude de marché, alors, mathématiquement le résultat serait supérieur.

![](_page_32_Picture_0.jpeg)

# **DOSSIER 3 - ELARGISSEMENT DE LA GAMME DE PRODUITS**

#### **1. Définir la notion de prix psychologique**

Le prix psychologique (ou prix d'acceptabilité) est le prix théorique pour lequel les v entes d'un produit pourrait être maximum en f onction des seuils psychologiques auxquels fait face le consommateur (seuil inférieur qui induit une peur sur la qualité du produit et seuil maximum pour lequel le consommateur juge le produit trop cher).

Le prix d'acceptabilité est obtenu en interrogeant un échantillon de clients potentiels de manière à situer leurs seuils de prix.

Basé sur une optique consommateur, le prix d'acceptabilité n'est pas forcément celui qui maximise le bénéfice, il peut également se situer sous le coût de rev ient (dans ce cas, on abandonne le lancement du produit).

Dans une autre optique, un prix psychologique peut être également un prix qui se situe volontairement sous un seuil psy chologique ou qui tombe rond pour de petits montants.

#### **2. Présenter en une dizaine de ligne la méthode du coût cible**

La méthode du **coût cible** (encore appelé **coût objectif**) est une méthode de gestion prév isionnelle des coûts qui est mise en œuv re lors de la conception initiale du produit.

Les décisions qui modèleront le futur produit sont orientées v ers un objectif de coût.

Il est déterminé par les **contraintes du marché** (prix de v ente) et par les **objectifs de profits** de l'entreprise.

La méthode repose sur l'idée que **le prix de vente du produit est fixé par le marché**. Le prix ne dépend donc pas du coût. C'est au contraire **le coût du produit qui doit être adapté au prix du marché**.

Le coût est limité par deux contraintes :

- la contrainte du prix imposé par le marché,
- la contrainte de la politique de marge choisie par l'entreprise.

Le coût cible (ou coût autorisé) est défini comme le coût maximal admissible sous contraintes du prix de v ente possible et de la marge souhaitée. => **Prix de vente – Marge → Coût cible** 

Le coût cible est comparé au coût estimé du produit (ou « coût dériv é » de la situation actuelle).

Le coût estimé est une prévision de ce que serait le coût complet sur la base des méthodes existantes d'approv isionnement, de production et de distribution, compte tenu d'un v olume de f abrication déterminé.

Il est établi en f onction des caractéristiques attribuées au produit lors de la déf inition de l'avant-projet.

![](_page_33_Picture_0.jpeg)

#### **3. Calculer le prix psychologique. Justifier votre calcul**

#### **- Tableau de calcul**

![](_page_33_Picture_209.jpeg)

#### **Remarque**.

D'après l'énoncé, les réponses aux questions Q1 et Q2 sont directement fournies en cumulé par l'énoncé.

Généralement les réponses sont fourni es pour chaque prix. Par exemple, la réponse à la question Q1 pour 80,00 € aurait été de 130 (190 - 60). C'est-à-dire 130 personnes trouvent que l e pri x de 80,00 € est trop élevé.

Ici, la réponse est en cumulée => 190 personnes trouvent que le prix de 80,00 € est trop élevé. Bien compr endre que cela i nclus également les 60 personnes qui trouvaient que 60,00 € était un pri x déjà trop cher.

**(a)** => 60 personnes interrogées sur 1 000 n'achèteraient pas l e produit à 60,00 € car elles l e considèr ent comme trop cher.

**(b)** => 130 personnes interrogées sur 1 000 (190 - 60) n'achèteraient pas le produit à 80,00 € car elles le considèrent comme trop cher.

(c) => 610 personnes interrogées sur 1 000 n'achèteraient pas le produit à 40,00 € car elles considèrent, qu'à ce prix, il est de mauvaise qualité.

=> Ces 610 personnes comprennent les personnes qui n'auraient pas acheté le produit ≥ à 60,00 €.

**(d)** => 1 000 personnes interrogées sur 1 000 n'achèteraient pas le produit à 20,00 € car elles considèrent, qu'à ce pri x, il est de mauvaise qualité.

 $(e)$  => (60/1 000)  $*$  100 = 6,00 %

#### **Conclusion**

Le prix psychologique est le prix pour lequel on obtient le plus grand pourcentage d'acheteurs potentiels parmi les personnes interrogées (taux d'acceptabilité).

Dans le cas présent, il est aux alentours de 80,00 € (en effet on ne sait pas ce qui se passe entre 60,00 € et 80,00 €).

L'intérêt de son calcul est d'aider à la fixation du prix d'un produit.

![](_page_34_Picture_0.jpeg)

#### **4. Déterminer le coût cible total**

![](_page_34_Picture_164.jpeg)

#### **5. Compte tenu des évaluations faites par les clients potentiels, calculer, en pourcentage, l'importance relative de chaque fonction dans la valeur totale du produit.**

#### **Principe de résolution**.

Il f aut conv ertir le degré d'importance (noté de 0 à 10) en pourcentage.

La somme des pondérations est égale à :  $(6 + 7 + 8 + 6 + 9 + 6 + 7 + 6) + (6 + 6) = 67$ 

**Remarque** : On prend bien la somme des fonctions objectives et subjectives.

Sous forme de tableau, il vient :

![](_page_34_Picture_165.jpeg)

**(a)** => 6/67 => La fonction 01 représente 8,9552 % de l'ensemble des fonctions

**(b)** => 8/67 => La fonction 03 représente 11,9403 % de l'ensemble des fonctions

**(c)** => 9/67 => La foncti on 05 r eprésente 13,4328 % de l'ensemble des fonctions

#### **6. Calculer le coût cible par composant et comparer le au coût estimé**

#### **- Estimation en pourcentage des fonctions remplies par les composants (cf énoncé)**

![](_page_34_Picture_166.jpeg)

![](_page_35_Picture_0.jpeg)

#### - **Matrice de coûts cible**

#### **Principe de résolution**

Pour chaque composant on procédera ainsi :

=> (Degré dimportance du composant, parf onction, en %) \* (Fonction remplie par composant en %)

![](_page_35_Picture_302.jpeg)

 $(a)$  =>  $[(0,8) (0,089552)] (100) = 7,16$ 

 => Le composant C 1 repr ésente 80 % de la fonction 01 et la foncti on 01 r eprésente 8,9552 % de l'ensemble des fonctions => 20,60 % r eprés ente donc ce que de vrait coûter le composant C1 en fonction de ce qu'en attendent les consommateurs.

 $(b)$  =>  $[(0,10)$   $(0,104478)$  $(100)$  = 1,04

 => Le composant C 6 repr ésente 10 % de la fonction 02 et la foncti on 02 r eprésente 10,4478 % de l'ensemble des fonctions => 15,37 % r eprésente donc ce que devrait coûter le composant C6 en fonction de ce qu'en attendent les consommateurs.

![](_page_35_Picture_303.jpeg)

![](_page_35_Picture_304.jpeg)

![](_page_36_Picture_0.jpeg)

#### **7. Commenter les résultats obtenus et indiquer comment l'entreprise peut rapprocher le coût estimé du coût cible**

Le coût estimé est de 10,00 € de plus que le coût cible.

Pour C2, par exemple, cela signifie que ce composant coûte 9,00 € alors que ce qu'en retirent les consommateurs correspond à 12,90 €.

Pour C3, par exemple, cela signifie que ce composant coûte 7,00 € alors que ce qu'en retirent les consommateurs correspond à 1,50 €.

Il serait donc souhaitable de tenter de réduire le coût des composants dont la différence en € est négative.

Pour cela, l'entreprise devra probablement passer par une simplification du processus de f abrication ou par une qualité peut être moindre !

On peut proposer, par exemple :

- une négociation plus serrée av ec l'ensemble des fournisseurs de composants (contre la perspective d'un partenariat de long terme, par exemple) ;

- une diminution de la marge ;

- une optimisation des autres coûts (assemblage, stockage, transport) pour compenser le surcoût des composants ;

- une redéf inition de chaque composant par la méthode de l'analyse de la valeur et/ou par benchmarking.

- une amélioration organisationnelle,

- mise en place d'une gestion de stocks en "juste à temps", si possible,

- mise en place d'une politique de qualité totale.